# **PRE32 RS232 protocol**

2014-11-07 v1.21 Tomas Andersson

# **Description**

This document describes the RS232 protocol used to control the PRE32 device.

### **Command structure**

Commands are sent to the device using the following format, where each field is one byte sent to the device:

<STX> <command> <variable> [<value>] <DLE> <ETX>

The <command> can be either 'W' for write or 'R' for read. The variable table that follows specifies which variables supports which <command> types.

If verbose is active, the device will send replies on the following format either when a command is received or when the variable in question is changed on the device.

<STX> <variable> [<value>] <DLE> <ETX>

Note that the <value> field can contain several bytes of data for certain commands.

#### *Command special chars*

 $<$ STX $>$  = 0x02  $<$ DLE $>$  = 0x10  $\epsilon$ ETX $>$  = 0x03 Write = 0x57 (ASCII: W)  $Read = 0x52 (ASCII: R)$ 

#### *Escape sequence*

If any variable or value byte is equal to <DLE>, this byte must be sent twice to avoid confusing this with end of message.

#### *Protocol settings*

Baud rate: 4800 Bits: 8 Stop bits: 1 Parity: None

#### *Example*

The specific variables and commands will be defined later, here are examples on what the commands looks like in bytes.

Command to toggle verbose setting. Command is write, variable is 13 (0x0d) and value is 0.

0x02 0x57 0x0xd 0x00 0x10 0x03

# **Variables**

#### *Commands sent to device*

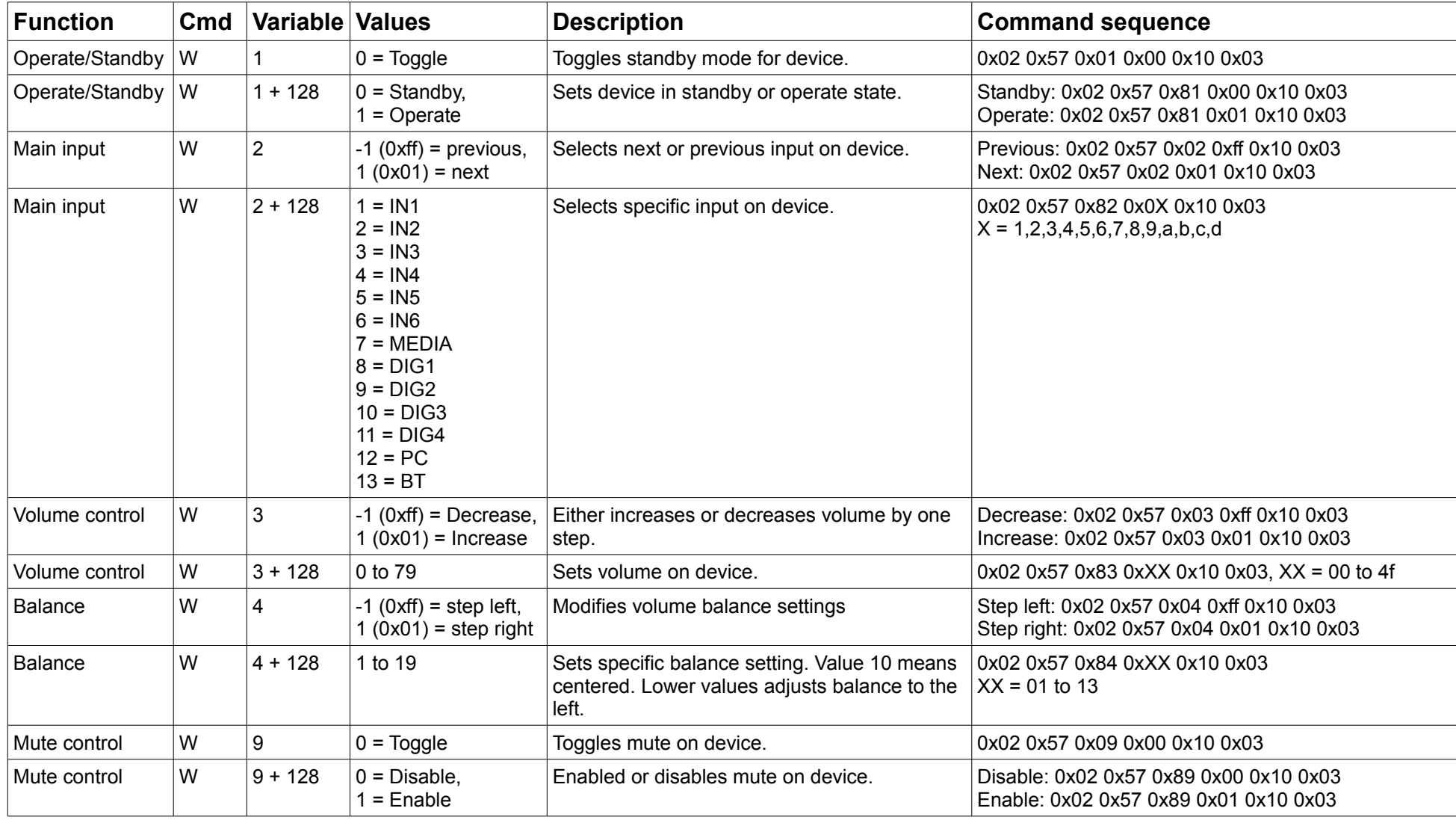

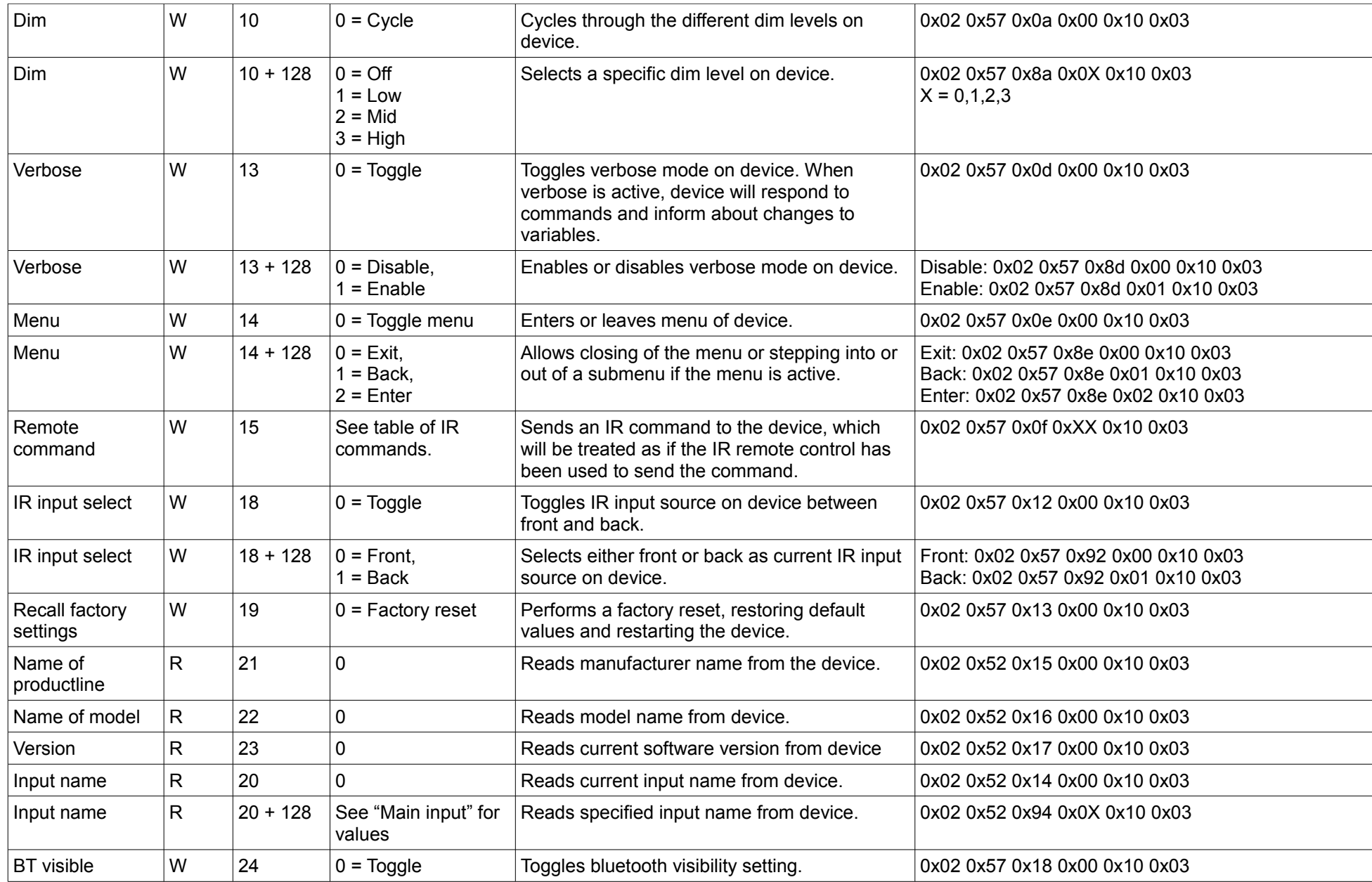

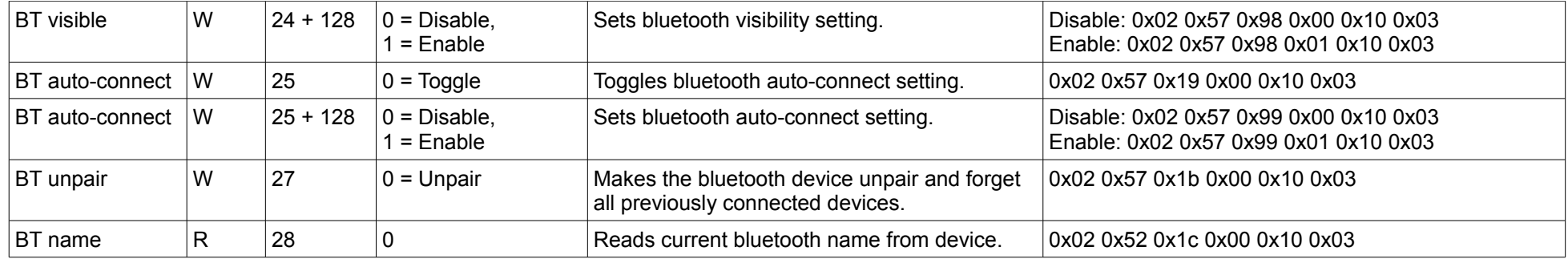

# *Replies received from device*

Note that these replies are only sent if verbose is set on the device.

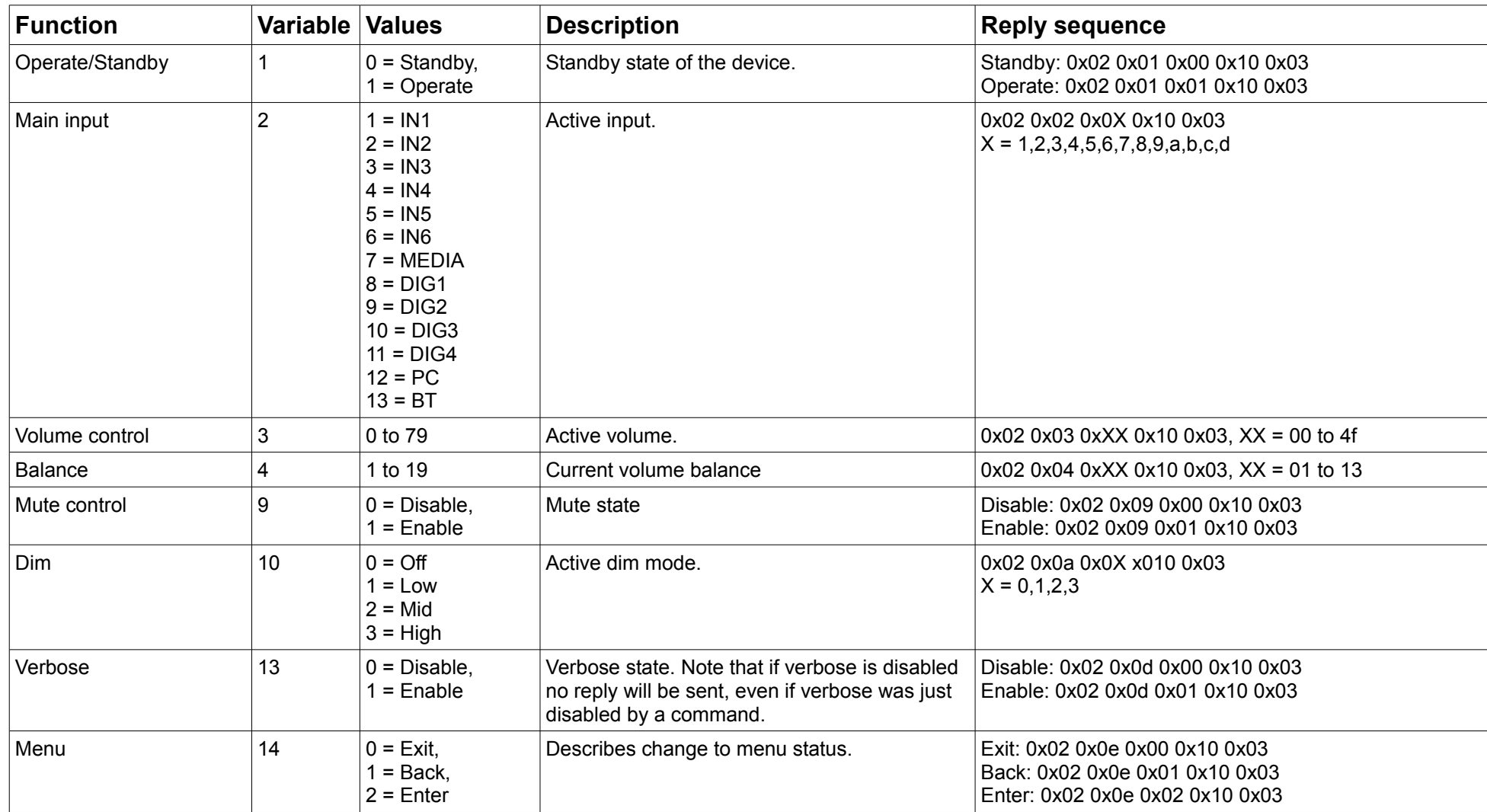

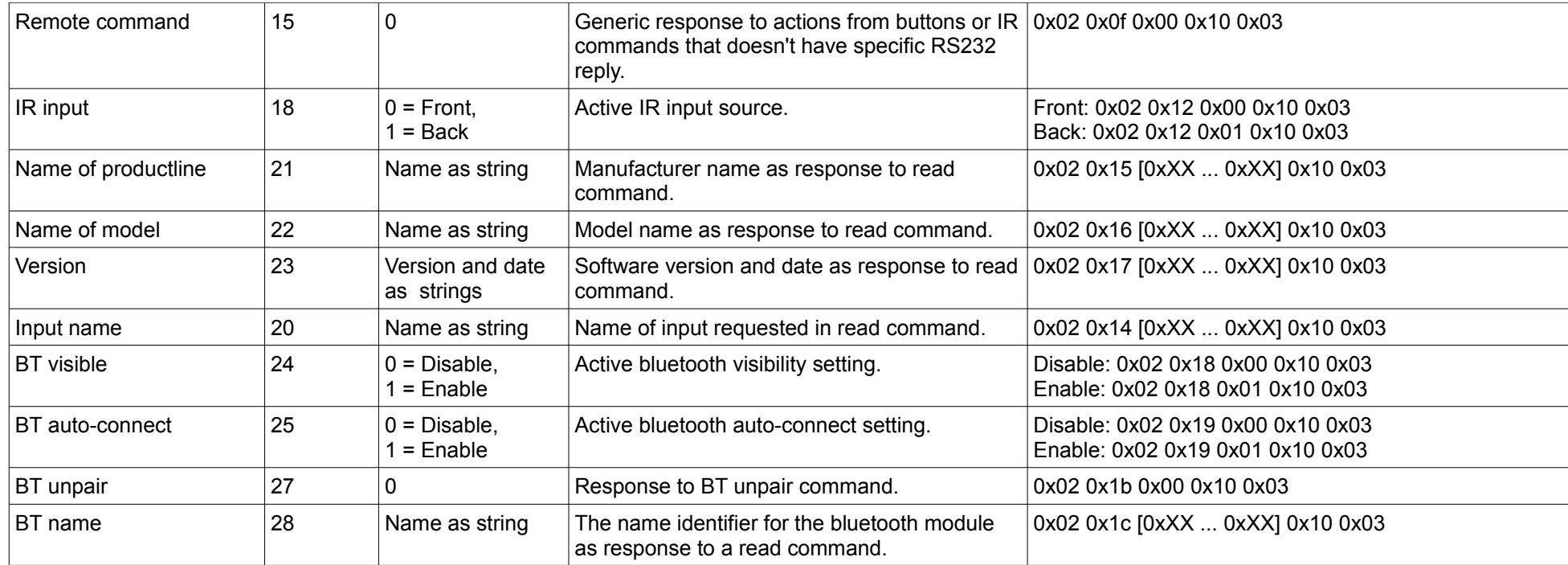

# *IR commands available for RS232*

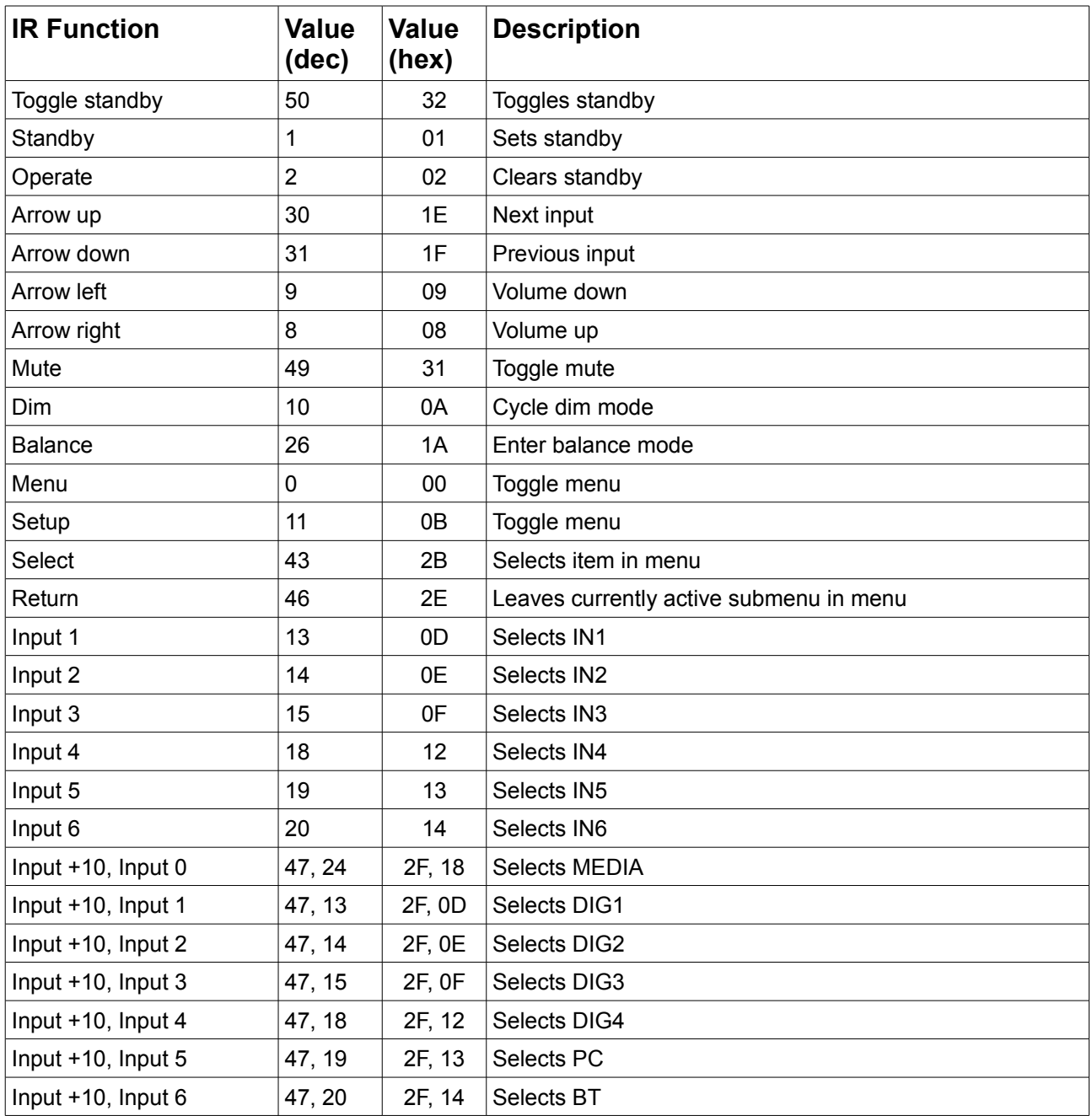